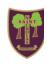

## St Nicholas C of E (VA) Primary School and Nursery

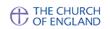

## **Computing Curriculum Overview**

|             | Autumn 1                                        | Autumn 2                                           | Spring 1 Safer Internet Day on 6 <sup>th</sup> February 2024         | Spring 2                                                 | Summer 1                                                       | Summer 2                                    |
|-------------|-------------------------------------------------|----------------------------------------------------|----------------------------------------------------------------------|----------------------------------------------------------|----------------------------------------------------------------|---------------------------------------------|
| Early Years | Barefoot<br>'Who Owns This'                     | Barefoot<br>Autumn                                 | Barefoot<br>Winter Warmers                                           | Barefoot<br>Springtime                                   | Barefoot<br>Summer Fun                                         | Technology All<br>Around Us                 |
| Year 1      | Technology All<br>Around Us                     | Digital Painting using 2Paint and 2Paint a Picture | Digital Writing using Google Docs on PCs                             | Pictograms using 2Count                                  | Moving a Robot<br>using Beebots and<br>emulator on PCs         | Barefoot<br>Human Robot and<br>Cyber Snakes |
| Year 2      | Making Music<br>using Chrome<br>Musiclab on CBs | IT Around Us                                       | Digital Photos<br>using iPad camera                                  | Robot Algorithms<br>using Beebots and<br>emulator on PCs | Digital Storytelling<br>using ScratchJr on<br>iPads or CBs     | Digital Storytelling continued              |
| Year 3      | Connecting<br>Computers                         | Animation using 2Animate                           | Desktop Publishing using Adobe Creative Cloud or Canva on CBs or PCs |                                                          | Sequence in Music using Scratch                                | Flashing Lights using Crumbles with CBs     |
| Year 4      | Photo Editing using pixlr online                | Branching Databases using 2Question                | Audio Editing using Audiomass on Chromebooks and Easispeaks          |                                                          | Engineering Project<br>using Crumbles with<br>CBs              | Repetition in Games using Scratch           |
| Year 5      | Vector Drawing using Google Drawings            | Spreadsheets using Google Sheets                   | Selection in Physical Computing using Crumbles with CBs              |                                                          | Video Editing using iMovie on iPads and Green screen app Dolnk | Selection in Quizzes using Scratch          |
| Year 6      | Variable in Games using Scratch                 | 3D Modelling<br>using Tinkercad                    | Sensing using Micro:bits with CBs                                    |                                                          | Communication using Google Docs or Slides                      | Web Page Creation using Google Sites        |

CBs = Chromebooks

PCs = machines in library that operate like Chromebooks
Where using online apps like Scratch, Audiomass etc, Chrome books or PCs can be used.
Year 1 only use PCs with generic login and iPads. Y2 onwards use personal Google accounts.

| Creative Media              | Programming        |
|-----------------------------|--------------------|
| Computer Systems & Networks | Data & Information |

## Learning, Loving, Living in God's Family